# **SSAGE** Vantage → Course Adoption

What happens next?

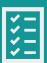

### **Next Steps**

The SAGE Implementation Team will be reaching out to your school's LMS Department to request integration for Vantage and your course next term.

This process may include any of the following steps:

- Working with your LMS Department to complete the integration
- Notifying you if your LMS Department requires any specific forms
- Providing requested documentation required by your school (FERPA, VPAT, etc.)

The completion time varies depending upon each school's requirements and requests.

SAGE will notify you if there is a delay and if your school cannot complete integration in time for your upcoming course.

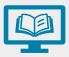

#### **Review Content**

Once you create your course, you can review content to plan for your term.

- Please familiarize yourself with the activities in Vantage prior to your onboarding call.
- Feel free to start assigning due dates for the activities you will be requiring.

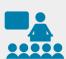

#### **Create a Course**

While you wait, you can still create your Vantage course.

- Login to an existing account or Sign Up at <a href="https://vantage.sagepub.com">https://vantage.sagepub.com</a>. If you have a SAGE account, you can use this same login for Vantage.
- Create a new course or copy an existing one
- Choose your gradebook settings
- Apply your global assignment settings

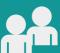

## **Onboarding**

Now you can link your course; we will reach out to you once your integration is complete to:

- Provide documentation to assist you in a successful term
- Schedule onboarding, in-service or refresher training

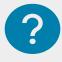

## **Additional Help**

Self-service and technical support:

- https://sagevantage.softwareassist.com/
- Instructor Vantage Support Videos

Implementation support:

• Email: <a href="mailto:lmssupport@sagepub.com">lmssupport@sagepub.com</a>